Assignmout 8

## $O(G)$ <br> $f_{\tau}(t) = \frac{d}{dt} F_{\tau}(t) = \frac{d}{dt} P(T \le t)$ =  $\frac{d}{dt}$  P(  $\epsilon$   $e^{\beta_o + \beta, x} \leq f$ ) =  $\frac{d}{dt} P(E \leq t \leq e^{-\beta_0 - \beta_1 x})$  $=\frac{d}{dt}F_{\epsilon}$  ( $\pm e^{-\beta_{0}-\beta_{1}x}$ ) =  $f_{\epsilon}(t e^{-\beta_{0}-\beta_{1}t})$ .  $e^{-\beta_{0}-\beta_{1}t}$  $=\frac{1}{e^{B_{o}+B_{,x}}}\left(\frac{-t e^{-B_{o}-B_{,x}}}{\sqrt{2\pi R}}\right)$  . For  $t\geq0$  and (B) Because  $\lambda = \sqrt{2\pi n}$  $(i) E(t) = 20000e^{8t+8t}$  $(i)$  Medien  $(1) = (1_{00} 2)$  ( $\bigotimes_{i=1}^{\infty}$  $\bigotimes_{i=1}^{\infty} P_i$ (iii) Clear  $S(t) = C^{-1} t_{e^{-\beta_{s}-\beta_{s}}}$  $(\subset$  $\frac{(t)}{(t)}$   $\frac{2e^{-\lambda t}}{t^{1/4}}$  $B(x+1)$ 6 Prins  $\beta_{\sigma}$  t

 $(a)$   $(a)$   $\in$   $\sim$   $\mathfrak{sp}(1)$ ,  $W = \mathfrak{E}$  $f_w(w) = \frac{d}{dw} f_w(w) = \frac{d}{dx} f(w \le w)$ =  $\frac{d}{dw}$  P ( $\epsilon^c \le w$ ) =  $\frac{d}{dw}$   $P(E \le w \neq 0)$ =  $\frac{d}{dx}F_{\epsilon}(\omega\vec{\sigma})=f_{\epsilon}(\omega\vec{\sigma})\frac{1}{\sigma}\omega\vec{\sigma}'$  $=\int\limits_{0}^{0}\frac{1}{\sigma}\int_{0}^{\pi}\frac{1}{\sigma}e^{-i\omega t}\frac{1}{\sqrt{\sigma}}e^{-i\omega t}$  for  $i\sigma>0$ <br>otherwise

(b)  $w_i$ ta  $d=\frac{1}{6}$ , deus, ty is  $\alpha e^{-\omega^{2}}$   $\omega^{-\alpha-1}$ ,  $S_{0}$   $\lambda = 1$ 

 $\begin{array}{lll}\n\textcircled{3} & \text{fmm/s} & \text{Speed} \\
\textcircled{3} & \text{fmm/s} & \text{Speed} \\
\textcircled{4} & \text{A} & (\text{MW})^{\text{A}-1} & \text{C}^{-\text{(RW)}^{\text{A}}} \\
\text{I}(\text{W} \geq 0) & & \text{I}(\text{W} \geq 0)\n\end{array}$  $T = c$  W  $f_{\tau}(t) = \frac{d}{dt} P(cw \leq t) = \frac{d}{dt} P(w \leq t/c)$  $=\frac{d}{dt}F_{w}(\frac{1}{c}t) = F_{w}(\frac{1}{c}t) - \frac{1}{c}$  $=\frac{1}{c} \alpha \lambda (\lambda \frac{1}{c} t)^{\alpha-1} e^{-(\lambda \frac{1}{c}t)^{\alpha}} T(\frac{1}{c}t \ge 0)$ <br> $=\alpha (\frac{\lambda}{c}) (\frac{1}{c}t)^{\alpha-1} e^{-(\frac{\lambda}{c}t)^{\alpha}} T(\frac{1}{c} \ge 0)$  $We, be ||f(x',\lambda')|, x'=x', \lambda' = \frac{\lambda}{n}$ (F) car  $\pi$ ,  $\sim$  Weibull, with  $\alpha = \frac{1}{5}$ ,  $\lambda = \frac{1}{\beta_{0}+\beta_{1}}\cdot\cdot\cdot\cdot\beta_{\beta_{-1}}$ (b)  $e^{\theta_{0}+\theta_{1}x_{1}+ \theta_{k}(x_{2}+ \theta_{l})x_{l-1}+\beta_{p-1}x_{p-1}} \times e^{\theta_{0}+\theta_{1}x_{1}+\theta_{2}x_{2}+\theta_{l-1}x_{p-1}}x_{k}e^{\theta_{0}x_{1}+\theta_{1}x_{2}+ \theta_{l-1}x_{p-1}}x_{k}e^{\theta_{0}x_{1}+\theta_{1}x_{2}+ \theta_{l-1}x_{p-1}}x_{k}e^{\theta_{0}x_{1}+ \theta_{1}x_{2}+ \theta_{l-1}x_{p-1}}$ =  $\frac{B_{k}x_{k}}{C_{k}B_{k}x_{k}}$  =  $C_{k}B_{k}$ 

 $(a) E(f_i) = e^{-\lambda_i^T \beta} \Gamma(1+\sigma)$ (b)  $Q^{\frac{1}{2}}R$   $x(log z)^{5} = \frac{(log z)^{16}}{2} = Mod_{min}$  $(5)$   $(6)$   $S(t) = e^{-(7t)/x}$  $=$   $Exp\leftarrow$   $\frac{f^{\prime c}}{exp\beta}$ (d)  $h(t) = \frac{f(t)}{S(t)} = \frac{\alpha 2 (2t)^{-1}e^{-2tT}}{S(t)}$  $7+7$  $= \alpha \pi (\pi x)^{2} = \frac{1}{2} e^{-\frac{1}{2}x^2}$ Agrees with formula sheet  $(e)$   $e^{-\frac{1}{k}}$  $h_{1}(t) = 6e^{-\frac{1}{6}x^{T}\beta}x^{1/6-1}$  $e^{-\frac{1}{6}x^1\beta}$  x  $\frac{1}{6}-1$ Does not depend on t. Proportional hazarelle (Proportion the same for every +)

 $f(x)$  (a)  $f_1 = e^{\beta_0 t \beta_1 x_1 + \beta_2 x_2 + \beta_3 c_1 t \beta_4 c_2 + \beta_5 c_3}$ 

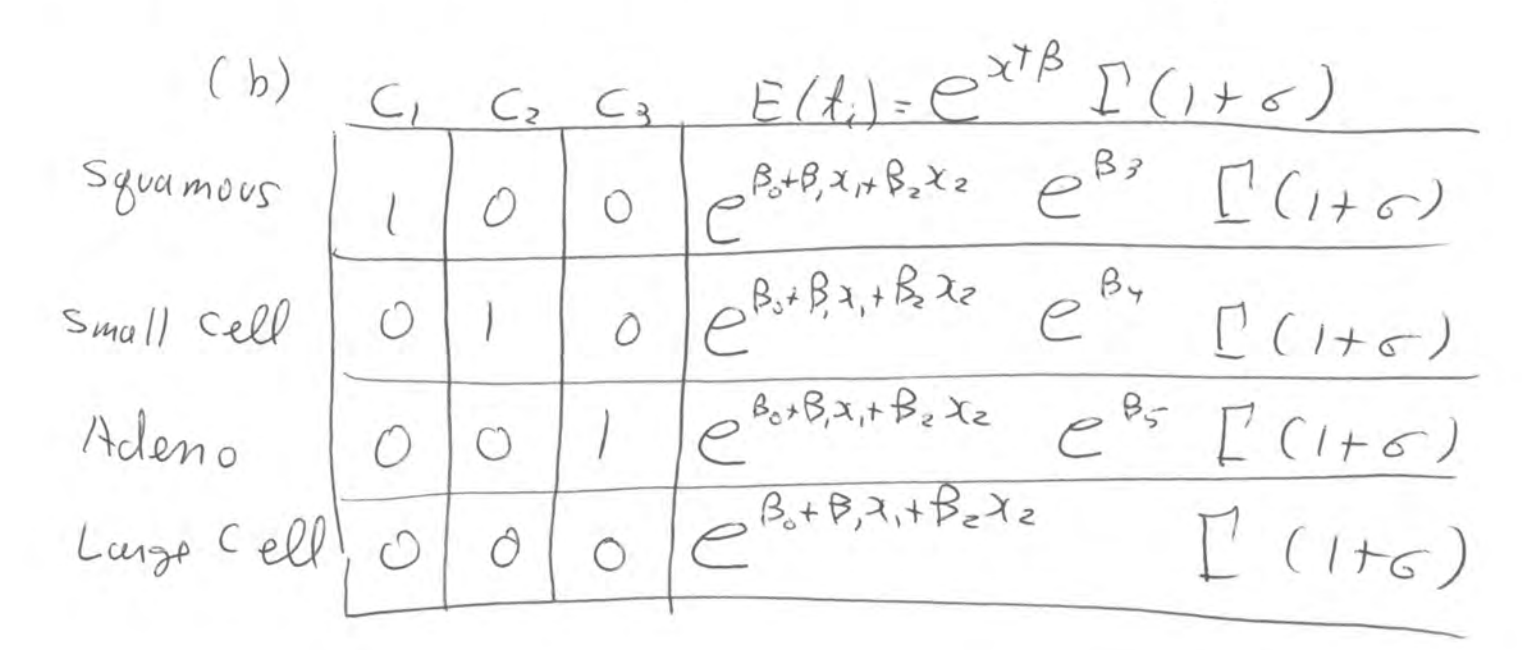

 $(C) E(f_i) = C^{\beta_0 + \beta_5 + 45\beta_1 + 6\beta_2} E(1 + \sigma)$  $(d)(i)$  =  $(B_0, B_1, B_2, B_3, B_4, B_5, -)$  $(i, j)$  g/o) =  $e^{x7\beta} \Gamma(1+\sigma) = e^{\beta_0+\beta_1x_1+\beta_2x_2+\beta_3c_1+\beta_4c_2+\beta_5c_3} \times \Gamma(1+\sigma)$  $G(0) = (\frac{19}{18}, \frac{19}{18}, \ldots, \frac{19}{18}, \frac{19}{10})$  $=(e^{x^{\dagger}\beta}$ .  $E(H\epsilon), e^{x^{\dagger}\beta}x$ .  $E(H\epsilon), x_2 e^{x^{\dagger}\beta}E(H\epsilon),$  $C, C^{\chi^{\dagger}\beta} \Gamma(\mu_{\sigma})$ ,  $C_2 C^{\chi^{\dagger}\beta} \Gamma(\mu_{\sigma})$ ,  $C_3 C^{\chi^{\dagger}\beta} \Gamma(\mu_{\sigma})$  $e^{\chi^{\gamma}\beta}\Gamma^{\gamma}(1+\sigma^{\gamma})$ 

 $(7e)$   $e^{\beta_{y}}$ <br>(f)  $e^{\beta_{3}-\beta_{s}}$ ,  $\mu_{0}$ .  $(8)$  H.  $B_{3} = P_{7} = P_{5} = 0$  $(A)$  i. Reduced model is  $A_i = e^{f_3 + f_1 x_i + f_2 x_i}$  $ii)$   $H_o$ :  $= 6$  $\begin{pmatrix} 0 & 0 & 0 & 1 & 0 & 0 & 0 \\ 0 & 0 & 0 & 0 & 1 & 0 & 0 \\ 0 & 0 & 0 & 0 & 0 & 1 & 0 \\ 0 & 0 & 0 & 0 & 0 & 1 & 0 \end{pmatrix} \begin{pmatrix} B_0 \\ B_1 \\ B_2 \\ B_3 \\ B_4 \\ B_5 \end{pmatrix} = \begin{pmatrix} 0 \\ 0 \\ 0 \end{pmatrix}$  $(i)$  Ho  $| \beta | = 0$  (age controlling for others)  $(i)$  Ho:  $\beta_{4} = 0$  (Large versus small)  $(A)$  Hoi $\beta_3 = \beta_5$  (Sycamous vs Acleuro)

R version 4.2.3 (2023-03-15) -- "Shortstop Beagle" Copyright (C) 2023 The R Foundation for Statistical Computing Platform: x86\_64-apple-darwin17.0 (64-bit)

R is free software and comes with ABSOLUTELY NO WARRANTY. You are welcome to redistribute it under certain conditions. Type 'license()' or 'licence()' for distribution details.

Natural language support but running in an English locale

R is a collaborative project with many contributors. Type 'contributors()' for more information and 'citation()' on how to cite R or R packages in publications.

Type 'demo()' for some demos, 'help()' for on-line help, or 'help.start()' for an HTML browser interface to help. Type 'q()' to quit R.

[R.app GUI 1.79 (8198) x86\_64-apple-darwin17.0]

[Workspace restored from /Users/brunner/.RData] [History restored from /Users/brunner/.Rapp.history]

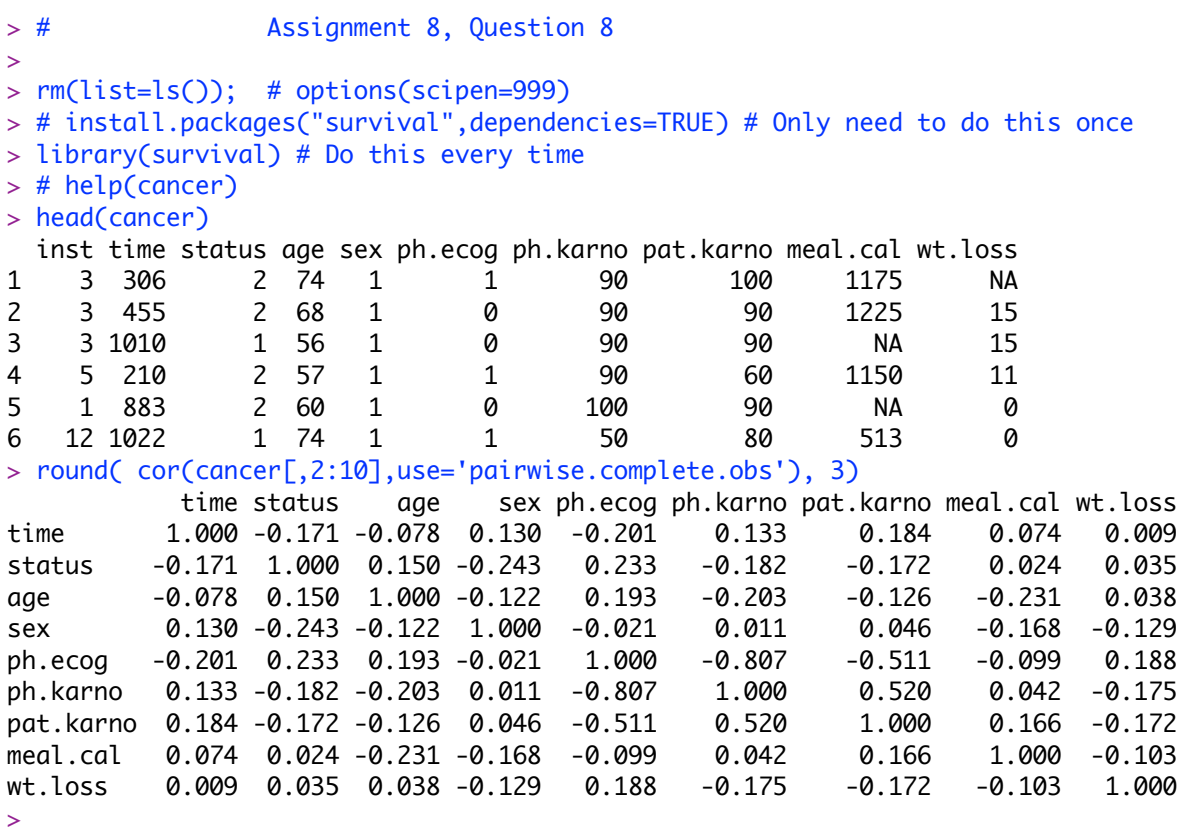

> # Fix up variables

```
> Cancer = within(cancer, {
+ status=status-1 # Now status = delta
+ sex = sex-1 # So 0=M, 1=F
+ stime = Surv(time,status)
+ })
> summary(Cancer)
 inst time status age sex 
 Min. : 1.00 Min. : 5.0 Min. :0.0000 Min. :39.00 Min. :0.0000 
  1st Qu.: 3.00 1st Qu.: 166.8 1st Qu.:0.0000 1st Qu.:56.00 1st Qu.:0.0000 
 Median :11.00 Median : 255.5 Median :1.0000 Median :63.00 Median :0.0000 
 Mean :11.09 Mean : 305.2 Mean :0.7237 Mean :62.45 Mean :0.3947 
  3rd Qu.:16.00 3rd Qu.: 396.5 3rd Qu.:1.0000 3rd Qu.:69.00 3rd Qu.:1.0000 
 Max. :33.00 Max. :1022.0 Max. :1.0000 Max. :82.00 Max. :1.0000 
 NA's :1 
    ph.ecog ph.karno pat.karno meal.cal 
 Min. :0.0000 Min. : 50.00 Min. : 30.00 Min. : 96.0 
  1st Qu.:0.0000 1st Qu.: 75.00 1st Qu.: 70.00 1st Qu.: 635.0 
 Median :1.0000 Median : 80.00 Median : 80.00 Median : 975.0 
 Mean :0.9515 Mean : 81.94 Mean : 79.96 Mean : 928.8 
  3rd Qu.:1.0000 3rd Qu.: 90.00 3rd Qu.: 90.00 3rd Qu.:1150.0 
 Max. :3.0000 Max. :100.00 Max. :100.00 Max. :2600.0 
 NA's :1 NA's :1 NA's :3 NA's :47 
   wt.loss stime.time stime.status
Min. :-24.000 Min. : 5.0000 Min. :0.0000000
  1st Qu.: 0.000 1st Qu.: 166.7500 1st Qu.:0.0000000 
 Median : 7.000 Median : 255.5000 Median :1.0000000 
 Mean : 9.832 Mean : 305.2325 Mean :0.7236842 
  3rd Qu.: 15.750 3rd Qu.: 396.5000 3rd Qu.:1.0000000 
 Max. : 68.000 Max. :1022.0000 Max. :1.0000000 
 NA's :14 
> 
> # (a)> 
> self = survreg(stime \sim pat.karno, dist='weibull', data=Cancer)
> summary(self)
Call:
survreg(formula = stime \sim pat.karno, data = Cancer, dist = "weibull")
             Value Std. Error z p
(Intercept) 4.88007 0.31860 15.32 < 2e-16
pat.karno 0.01451 0.00399 3.63 0.00028
Log(scale) -0.30890 0.06234 -4.95 7.2e-07
Scale= 0.734 
Weibull distribution
Loglik(model)= -1127.9 Loglik(intercept only)= -1134.2
   Chisq= 12.45 on 1 degrees of freedom, p = 0.00042Number of Newton-Raphson Iterations: 5 
n=225 (3 observations deleted due to missingness)
```

```
> 
> # (b)
> 
> full = survreg(stime \sim age + sex + ph.ecog + ph.karno + pat.karno + meal.cal +
wt.loss, dist='weibull', data=Cancer)
> summary(full)
Call:
survreg(formula = stime \sim age + sex + ph.ecog + ph.karno + pat.karno +
     meal.cal + wt.loss, data = Cancer, dist = "weibull")
               Value Std. Error z p
(Intercept) 7.38e+00 1.05e+00 7.03 2.1e-12
age -6.42e-03 7.95e-03 -0.81 0.41983
sex 3.87e-01 1.41e-01 2.75 0.00593
ph.ecog -5.21e-01 1.53e-01 -3.42 0.00063
ph.karno -1.64e-02 7.54e-03 -2.17 0.02984
pat.karno 8.60e-03 5.53e-03 1.56 0.11979
meal.cal -1.25e-05 1.78e-04 -0.07 0.94416
wt.loss 9.42e-03 5.32e-03 1.77 0.07631
Log(scale) -3.63e-01 7.21e-02 -5.03 4.8e-07
Scale= 0.695 
Weibull distribution
Loglik(model)= -833.4 Loglik(intercept only)= -847.6
   Chisq= 28.48 on 7 degrees of freedom, p = 0.00018Number of Newton-Raphson Iterations: 5 
n=168 (60 observations deleted due to missingness)
> 
> # (c)> 
> nodiet = survreg(stime \sim age + sex + ph.ecog + ph.karno + pat.karno,
dist='weibull', data=Cancer) # Dropping meal.cal and wt.loss
> anova(nodiet,full) # LR test
                                                           Terms Resid. Df
1 age + sex + ph.ecog + ph.karno + pat.karno 216
2 \text{ age} + \text{sex} + \text{ph.ecog} + \text{ph.karno} + \text{pat.karno} + \text{meal.cal} + \text{wt.loss} 159
      -2*LL Test Df Deviance Pr(>Chi)
1 2209.472 NA NA NA
2 1666.763 = 57 542.709 2.301935e-80> # Compare Wald test
> source("http://www.utstat.toronto.edu/~brunner/Rfunctions/Wtest.txt")
> # source("Wtest.txt") # Local copy
> Vnfull = vcov(full)
> Tnfull = full$coefficients; Tnfull = c(Tnfull,log(full$scale))
> L1 = \text{rbind}(c(0, 0, 0, 0, 0, 0, 1, 0, 0),+ c(0,0,0,0,0,0,0,1,0)> Wtest(L=L1, Tn=Tnfull, Vn=Vnfull)
        W df p-value 
3.1462651 2.0000000 0.2073945
```

```
> 
> # (d)> 
> summary(nodiet)
Call:
survreg(formula = stime \sim age + sex + ph.ecog + ph.karno + pat.karno,
    data = Cancer, dist = "weibull")Value Std. Error z
(Intercept) 7.17935 0.88444 8.12 4.8e-16
age -0.00764 0.00672 -1.14 0.2555
sex 0.39973 0.12155 3.29 0.0010
ph.ecog -0.41366 0.13040 -3.17 0.0015
ph.karno -0.01228 0.00684 -1.80 0.0725
pat.karno 0.00738 0.00484 1.52 0.1276
Log(scale) -0.34464 0.06245 -5.52 3.4e-08
Scale= 0.708 
Weibull distribution
Loglik(model)= -1104.7 Loglik(intercept only)= -1121.3
   Chisq= 33.17 on 5 degrees of freedom, p= 3.5e-06Number of Newton-Raphson Iterations: 5 
n=223 (5 observations deleted due to missingness)
> 
> # With missing values on the variables that are omitted from the restricted model, 
statistics from the restricted model are based on a larger sample size. -2LL, badness 
of fit, is a sum of negative terms. There are too many in the -2LL for the restricted 
model, so the "badness" seems worse than it is. G^2 = -2LL for the restricted model
minus -2LL for the full model is too large, resulting in rejection of H0 too often. 
This is a good example.
> 
> # (e) Make a data frame with no missing values for the full model.
> # help(na.omit)
> 
> dim(Cancer)
[1] 228 11
> Cancer2 = Cancer[,2:11]; dim(Cancer2) # Exclude column 1, institution
[1] 228 10
> Cancer2 = na.omit(Cancer2); dim(Cancer2)
[1] 168 10
>
```
 $>$  full2 = survreg(Surv(time, status)  $\sim$  age + sex + ph.ecog + ph.karno + pat.karno +

 $>$  nodiet2 = survreg(Surv(time, status)  $\sim$  age + sex + ph.ecog + ph.karno + pat.karno,

meal.cal + wt.loss, dist='weibull',data=Cancer2)

dist='weibull',data=Cancer2)

> anova(nodiet2,full2)

>

 $>$  # (f) >

```
 Terms Resid. Df
1 age + sex + ph.ecog + ph.karno + pat.karno 161
2 age + sex + ph.ecog + ph.karno + pat.karno + meal.cal + wt.loss 159
      -2*LL Test Df Deviance Pr(>Chi)
1 1670.043 NA NA NA
2 1666.763 = 2 3.279398 0.1940384
> # Note that update does not get the job done here. I might forget this point. 
> 
> # (g)
> 
> model2 = survreg(stime \sim sex + ph.ecog + ph.karno, dist='weibull', data=Cancer);
summary(model2)
Call:
survreg(formula = stime \sim sex + ph.ecog + ph.karno, data = Cancer,
   dist = "weibull")Value Std. Error z p
(Intercept) 7.07575 0.65093 10.87 < 2e-16
sex 0.41141 0.12287 3.35 0.00081
ph.ecog -0.47729 0.12618 -3.78 0.00016
ph.karno -0.00906 0.00675 -1.34 0.17983
Log(scale) -0.32452 0.06207 -5.23 1.7e-07
Scale= 0.723 
Weibull distribution
Loglik(model)= -1126.3 Loglik(intercept only)= -1141.1
   Chisq= 29.49 on 3 degrees of freedom, p= 1.8e-06Number of Newton-Raphson Iterations: 5 
n=226 (2 observations deleted due to missingness)
> model3 = survreg(stime \sim sex + ph.ecog, dist='weibull', data=Cancer);
summary(model3)
Call:
survreg(formula = stime \sim sex + ph.ecog, data = Cancer, dist = "weibull")
             Value Std. Error z
(Intercept) 6.2210 0.1096 56.74 < 2e-16
sex 0.4014 0.1237 3.24 0.0012
ph.ecog -0.3557 0.0826 -4.31 1.7e-05
Log(scale) -0.3133 0.0613 -5.11 3.3e-07
Scale= 0.731 
Weibull distribution
Loglik(model)= -1133.1 Loglik(intercept only)= -1147.4
   Chisq = 28.73 on 2 degrees of freedom, p = 5.8e-07Number of Newton-Raphson Iterations: 5 
n=227 (1 observation deleted due to missingness)
> # model3.5 = survreg(stime \sim sex + ph.ecog + pat.karno, dist='weibull',
```

```
data=Cancer); summary(model3.5)
> 
> # (g iv.)
> patient = data.frame(sex=1,ph.ecog=1)
> predlist = predict(model3,newdata=patient,type='quantile',p=0.5,se=TRUE)
> predlist
$fit
        1 
402.8872 
$se.fit
        1 
40.62783 
> mhat = predlist$fit; se = predlist$se
> L = mhat - 1.96*se; U = mhat + 1.96*se> c(L,U) 1 1 
323.2567 482.5177 
> 
> # Note ph.ecog=1 is the mode.
> table(Cancer$ph.ecog)
  0 1 2 3<br>53 113 50 1
  63 113 50 1 
> 
\geq
```